## **3D Print Liveview**

Under **mcr-printview.lan** (**192.168.1.220**) you find a webinterface where you can either start a livestream or Live Images from the 3D printer.

## **Livestream**

<http://192.168.1.220:8080>

## **Live Images**

<http://192.168.1.220/images.jpg>

Live Images can also be viewed on the DECT phones.

From: <https://wiki.c3l.lu/>- **Chaos Computer Club Lëtzebuerg**

Permanent link: **<https://wiki.c3l.lu/doku.php?id=chaosstuff:infrastructure:network&rev=1552330030>**

Last update: **2019/03/11 19:47**

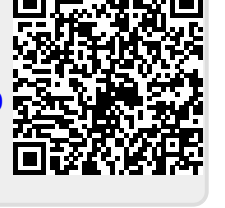